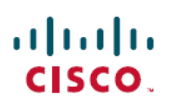

# **Cisco WAE 7.3.0 Documentation Roadmap**

**First Published:** 2020-12-10

## **Documentation Roadmap**

This documentation overview lists the guides that are related to Cisco WAN Automation Engine (WAE) 7.3.0. You can accessthe Cisco WAN Automation Engine (Cisco WAE) end-user documentation on Cisco.com at Cisco WAN [Automation](http://www.cisco.com/c/en/us/support/routers/quantum-wan-automation-visibility-engine/tsd-products-support-series-home.html) Engine (WAE) product page.

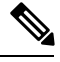

We sometimes update the documentation after original publication. Therefore, you should always review the documentation on Cisco.com for any updates. **Note**

#### **Cisco WAE Platform and System Documentation**

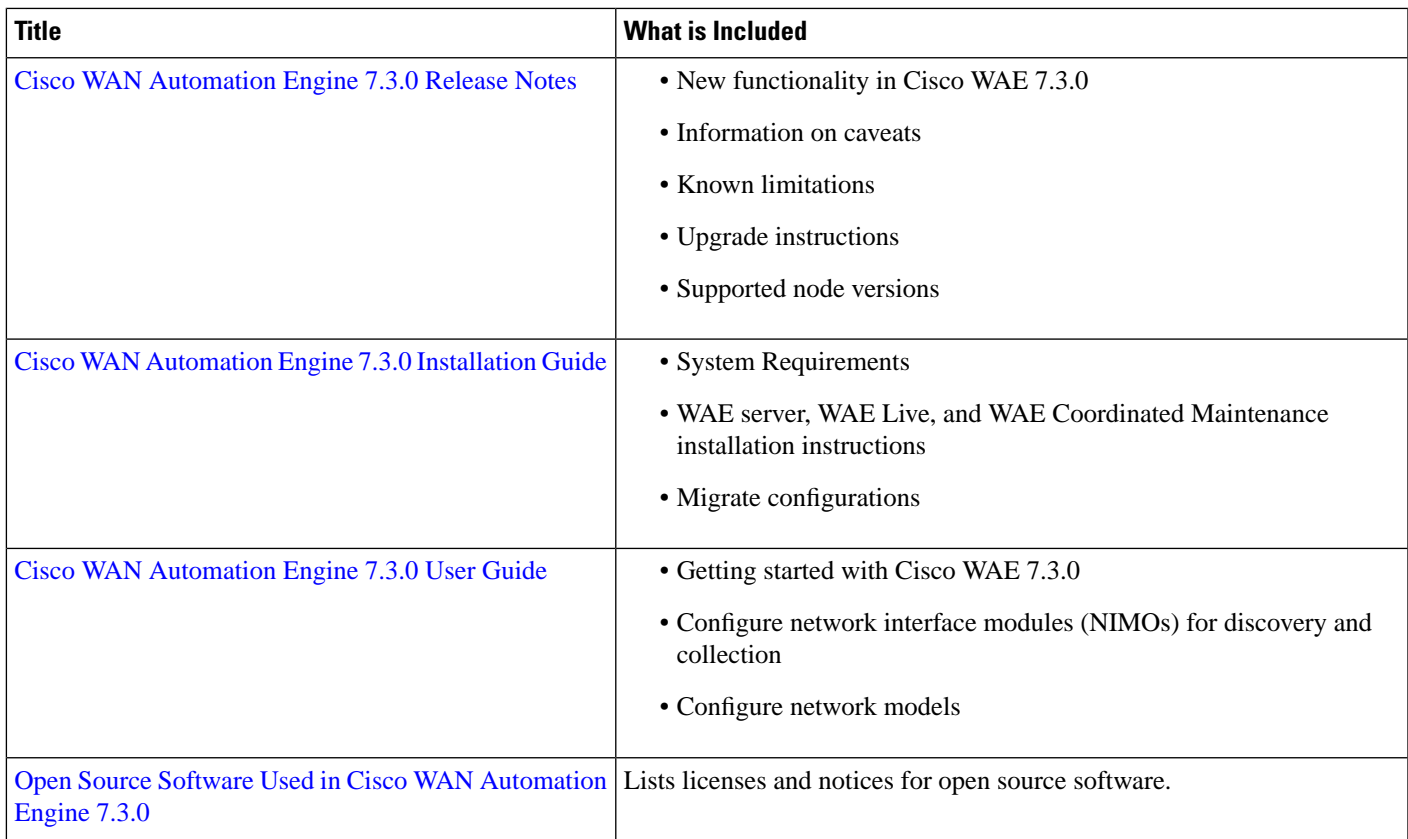

## **Cisco WAE Design Documentation**

![](_page_1_Picture_425.jpeg)

I

### **Cisco WAE Live Documentation**

 $\blacksquare$ 

I

![](_page_2_Picture_276.jpeg)

#### **Cisco WAE API Documentation**

![](_page_2_Picture_277.jpeg)

© 2020 Cisco Systems, Inc. All rights reserved.